| Roll No. |  |  |  |  | Total No. of Pages: 02 |
|----------|--|--|--|--|------------------------|
|          |  |  |  |  |                        |

Total No. of Questions: 09

BMCI (2014 & Onwards) (Sem.-5)
PROGRAMMING IN PHP

Subject Code: BMCI-502 Paper ID: [74104]

Time: 3 Hrs. Max. Marks: 60

## **INSTRUCTION TO CANDIDATES:**

- SECTION-A is COMPULSORY consisting of TEN questions carrying TWO marks each.
- 2. SECTION-B contains FIVE questions carrying FIVE marks each and students have to attempt any FOUR questions.
- 3. SECTION-C contains THREE questions carrying TEN marks each and students have to attempt any TWO questions.

### **SECTION-A**

# Q1. Answer briefly:

- a) What are the hardware and software requirements of PHP?
- b) Why var-dump () is preferable over print-r ()?
- c) Write the basic PHP syntax.
- d) Discuss the operator's precedence in PHP.
- e) What is the difference between each () and for each ()?
- f) How HTML code is included in a PHP page?
- g) What is a Cookie? How is a cookie set in PHP?
- h) What is a Session? How is a session started?
- i) What is the difference between FTP and SMTP?
- j) What are the requirement analysis of a project?

**1** M-74104 (S2)-456

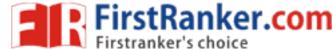

### **SECTION-B**

- Q2. What is a Variable? Discuss the scope of a variable in PHP.
- Q3. How is a Function defined in PHP? Explain passing arguments by value and by reference.
- Q4. Write a note on sticky form with suitable example.
- Q5. How is a file declared in PHP? Discuss the functions to open, close, rename and delete a file in PHP.
- Q6. Describe the different forms of JOIN operator with an example.

## **SECTION-C**

- Q7. Explain different conditional statements in PHP with suitable examples.
- Q8. What is string decomposition? List string decomposing functions with their purpose, proper syntax and example.
- Q9. Write a PHP script to accept personal details of student (rno, name, class) on first page. On second page accept marks of six subjects (out of 100). On third page print marklist (rno, name, class, marks, total, percentage).

**2** | M-74104 (S2)-456